# Cheatography

## VIM-BOOTSTRAP Cheat Sheet by [takaite](http://www.cheatography.com/takaite/) via [cheatography.com/19990/cs/2868/](http://www.cheatography.com/takaite/cheat-sheets/vim-bootstrap)

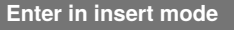

- i Insert in current position
- a Insert in next position
- A Insert in the end of line
- o Create a new line bellow this line
- O Create a new line above this line

### **Basic Movement**

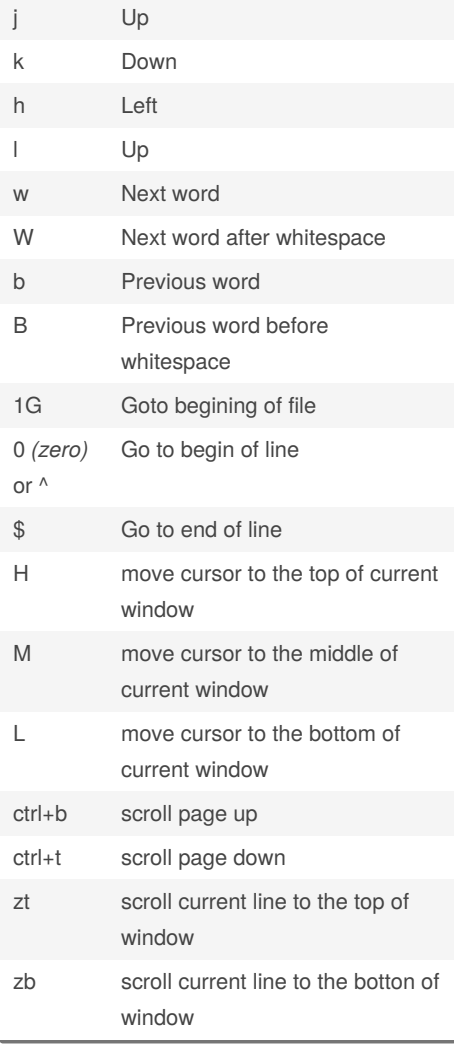

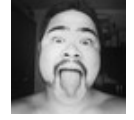

#### By **takaite**

[cheatography.com/takaite/](http://www.cheatography.com/takaite/)

#### **Copy-Paste**

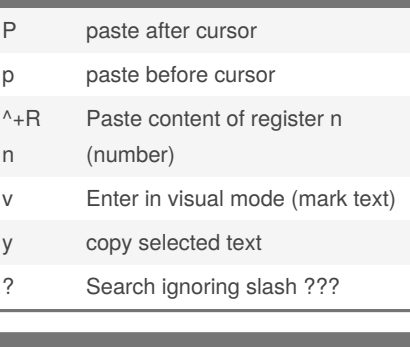

#### **Identation** >> *(nomal mode)* | ctrl+T *(edit mode)* Indent << *(nomal mode)* | ctrl+D *(edit mode)* unindent == Fix current line identation gg=G Fix entire file identation

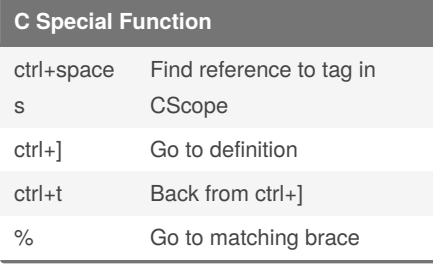

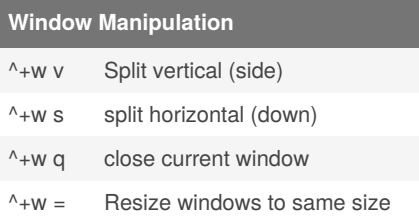

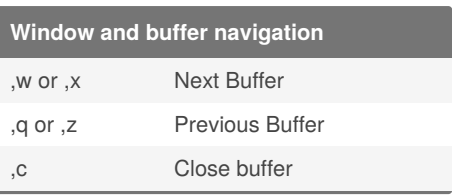

# **Development tools** ctrl+n autocompletion suggestion

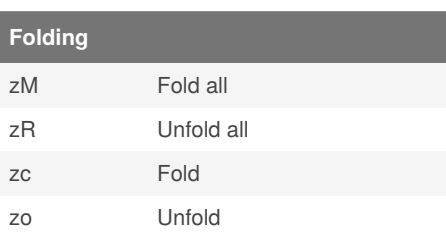

Not published yet. Last updated 5th August, 2021. Page 1 of 1.

Sponsored by **CrosswordCheats.com** Learn to solve cryptic crosswords! <http://crosswordcheats.com>